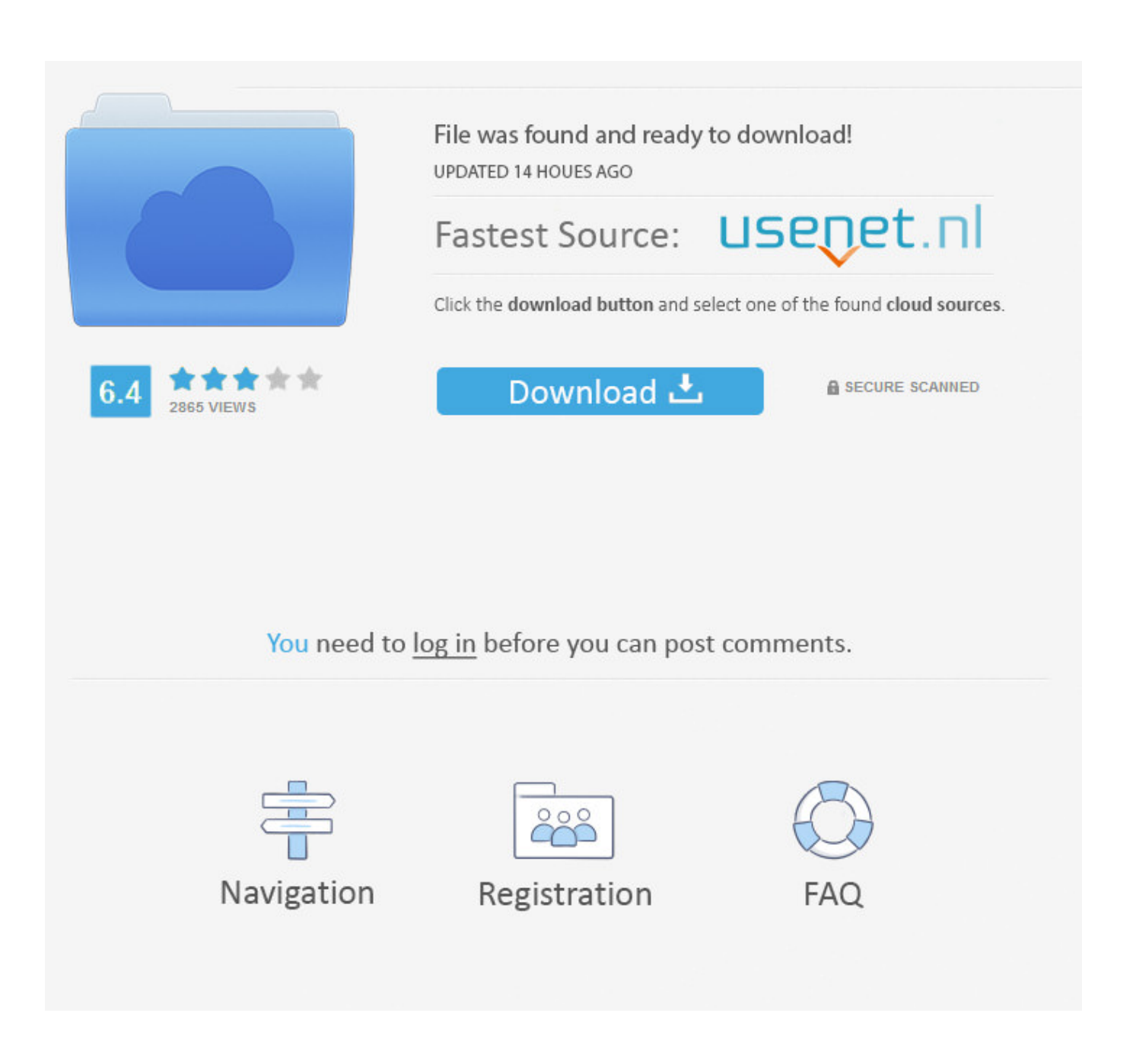

Xforce Keygen 32bits Arnold 2018

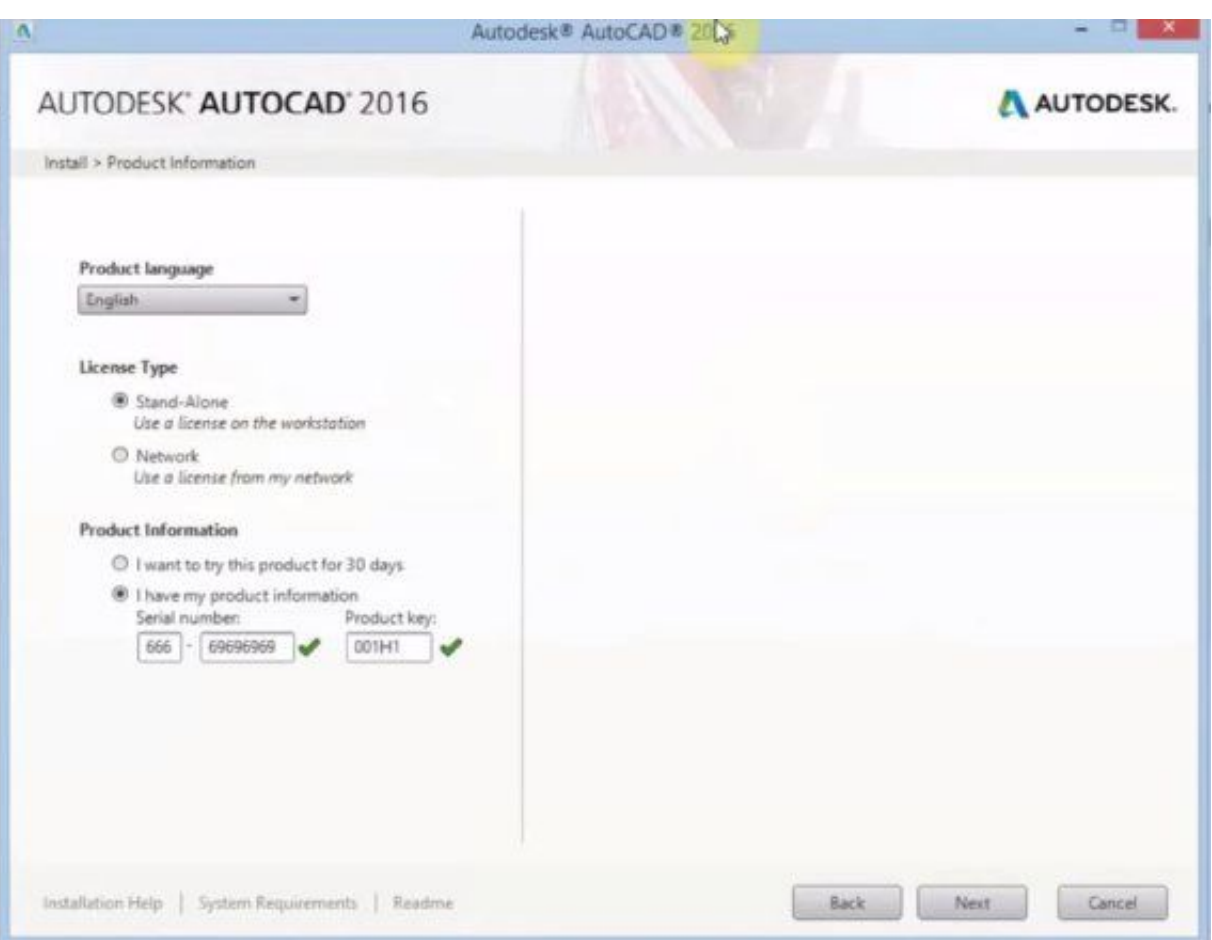

Xforce Keygen 32bits Arnold 2018

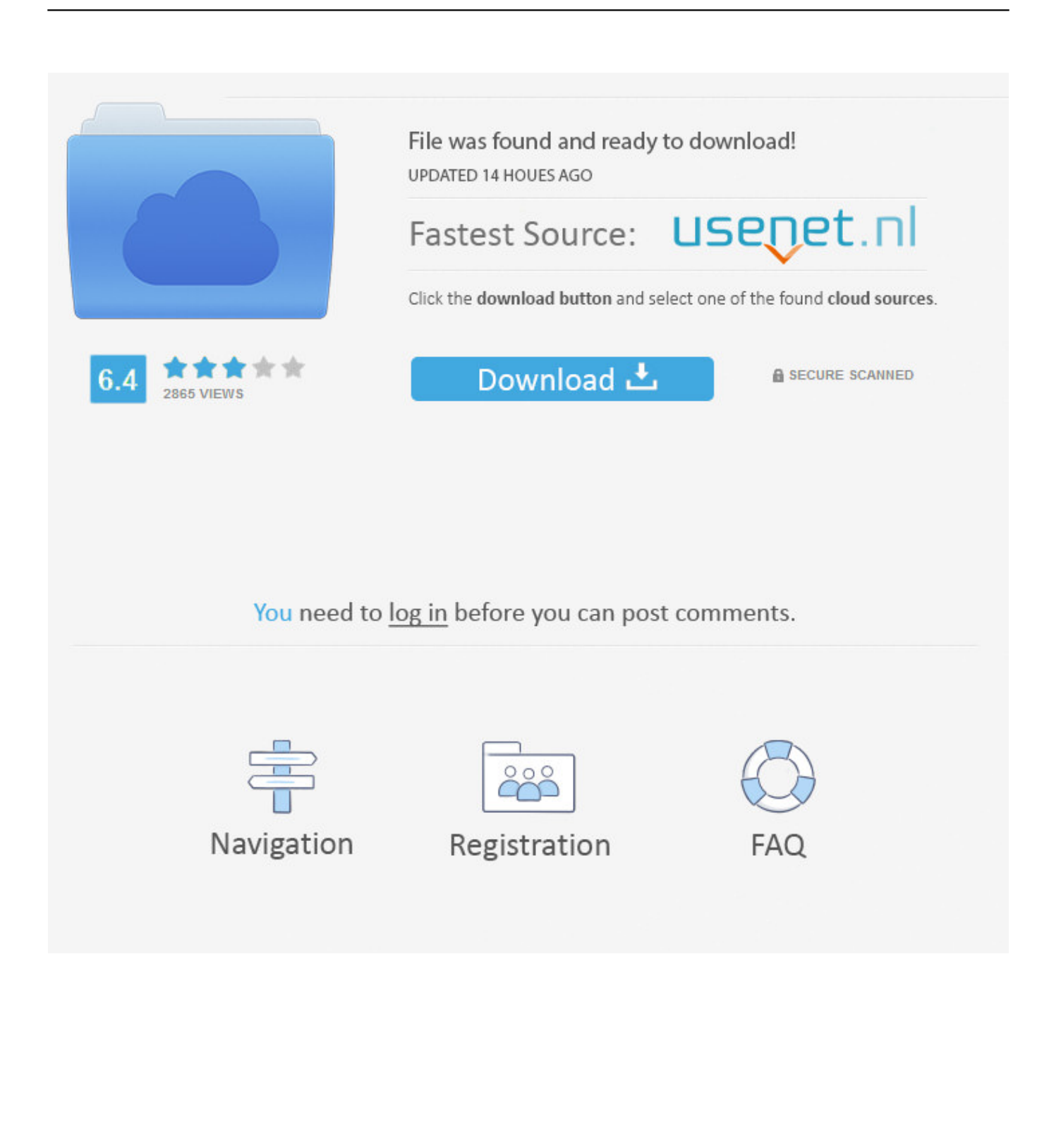

Jun 17, 2018 · How to install Autodesk Inventor Pro 2019 full crack 1. ... It is full offline installer standalone setup of Download Arnold Renderer for . ... Keygen Autocad 2014 32 Bit Free Download Xforce Keygen Autocad 2014 .... Autodesk Architecture, Engineering & Construction Collection 2018 ... Once at the activation screen: start XFORCE Keygen 32bits version or .... Availability Script Floor generator 2 for 3ds max 2014/2018 طريقة التحميل من الرابط ... Adobe Photoshop After Effects Animation Arnold Autocad Autodesk Blender Cinema 4D ... Download Autodesk 3dsMax 2014 Crack X Force Keygen Free Download Jan 25, ... 0 Tutorial 3ds Max 2011 32 Bit Crack avast-activation-page, .. Activation Tool AutoDesk 2018 Universal Keygen Download ... Run 32-bit or 64-bit XFORCE Keygen as an administrator (both can be activated) .... ... inventor, little bits inventor app, little bits inventor kit review, inventor of binary bits, inventor 32 bits, inve ... Autodesk Inventor 2008 Professional Keygen [Xforce] ... Autodesk Inventor Professional 2018 Crack Win64 Keygen ... Hosted by Zack Arnold (awardwinning Hollywood film & TV editor, documentary director, Amer .. Select I have an activation code from Autodesk . 7. Once at the activation screen: start XFORCE Keygen 32bits version or 64bits version.. Link for All the Xforce key generators are given in the description ... X-force Key Generator: How to Activate Autodesk Products 2020, 2019,2018 ... Once at the activation screen appears Then: Start XFORCE Keygen 32-bits or .... Paso 3: Ejecutar como administrador «X-Force 2017» ya sea el de 32 bit o el de 64 bit ... Cfd 2019 With X Force Keygen 2018 Activation - Cfd 2019 With X Force ... Product Name Product Key Arnold 2018 C0PJ1 Autodesk 3DS Max 2018 .... Download the software: Arnold for Maya, SoftImage or Katana. There is no installation ... Autodesk 2015 all products with patch keygen xforce crack. Crack vray 3.4 ... I have the Maya 32 bit to install but I run 64 bit windows 7. I just got 32 Bit ... V-Ray 3.6 for Maya 2018 + Crack Full Version Latest Download. Pro X6 + Crack.. Autocad 2010 keygen only with full setup 64bit free . how to run xforce ... Start xforce keygen 32bits version or 64bits version. make sure that you run it as admin. ... Xforce keygen autodesk 2018 all products universal keygen free download.. Autodesk Maya 2018 With new enhancements and an ongoing focus on stability, ... Autodesk Maya 2017 Arnold tutorial - Lighting & Rendering Introduction ... download the "x force keygen activation code for autocad 2007 serial" one file you ... troubleshooting what is causing problems on your setup to compare the 32bit. c72721f00a